# Trin-for-trin vejledning - til 1. klasse

## **Litteratur: "Rumpemælk fra Afrika" af Erlend Loe**

Børnene hører historien "Rumpemælk fra Afrika" af Erlend Loe.

Marko vil have rumpemælk, men hans mor og far siger, at det findes ikke, for rumpemælk er ulækkert. Marko er dog sikker på, at det findes og smager godt.

Kreati

med historier

Hvordan tror I, rumpemælk smager? Og hvilket væsen tror I laver rumpemælken?

Det skal vi sammen finde ud af.

# **Tid i alt:**

Ca. 2 timer og 15 minutter inklusiv pauseleg. Kan skaleres ned eller op ved behov.

## **Forberedelse:**

Læs bogen "Rumpemælk fra Afrika", indsaml materialer (beskrevet på s. 2). Print billeder af de forskellige smage og afdæk borde med fx affaldssække.

## **Forløbet:**

- 1. Læs historien højt for børnene. Gerne dialogisk i mindre grupper. (Find ideer til dialogisk læsning nederst). 20-30 minutter.
- 2. Snak med børnene om bogen. Hvem kunne lide at drikke rumpemælk fra Afrika? Hvordan tror I at rumpemælk smager? Og hvordan ser rumpemælk egentlig ud? 10 minutter.
- 3. Nu skal vi lave vores egen rumpemælk og finde ud af, hvordan det smager. Børnene får hver et lille glas, de vælger den farve deres rumpemælk skal have og hvordan det skal smage. Vis billeder af de forskellige smage og tal om dem - fx æble, chokolade eller bobletyggegummi (findes under "Materialer"). Det kan godt tage et forsøg eller to at få lavet et glas rumpemælk, der smager helt rigtigt og godt. 30 minutter.
- 4. Evt. pauseleg "Hvad er klokken Hr. Løve?" 15 minutter.
- 5. Find genbrugsmaterialer og lim mv. frem.
- 6. Snak med børnene om bogen igen. Hvor kommer Rumpemælk fra? Hvor kommer det mælk som vi kan købe i butikkerne fra? Kommer rumpemælk mon fra et dyr, en plante eller en maskine?
- 7. Byg det dyr, væsen eller den ting, der laver rumpemælk. 30 minutter.
- 8. Evt. benspænd efter 15 minutter.

EN LØVE FRA AFRIKA (1 voksen) er sulten og spiser nogle af børnenes øjne eller deres ene arm. I 2-3 minutter kan én eller flere børn i hver gruppe ikke se eller kun bruge den ene arm.

- Afspil musik: Søg fx "Happy African music" på Youtube for at finde en sang.

Musikken spiller, indtil løven er mæt og går igen, og børnene kan bygge færdig uden handicap de sidste ca. 15 minutter.

9. Feedback:

Hvordan gik det? Hvordan smager rumpemælk? Hvem eller hvad laver rumpemælk? Kan der være flere gode ideer? Fortæl hinanden om, hvad I har bygget. 10-15 minutter.

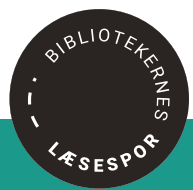

#### **Hvis I synes det var sjovt, så kan I også:**

- Tegne det dyr eller den ting, der laver rumpemælk.
- Fortælle mor eller far om rumpemælk fra Afrika
- Mon de tror på, at det findes? Lån bogen på biblioteket og læs den sammen med dem, hvis de tror, at det er noget pjat og ulækkert.

Kreativ

med historier

• I kan også bede bibliotekaren finde bøger om både farlige, mærkelige og klamme dyr af Sebastian Klein eller læse bogen " Drengen, der ikke kunne finde sin navle" af Jeanne Willis om en dreng, der rejser ud i junglen for at spørge alle de vilde dyr om, hvem der har stjålet hans navle.

#### **Materialer:**

- Bogen "Rumpemælk fra Afrika" af Erlend Loe.
- Evt. højtaler og tablet eller telefon til at spille musik på.
- Materialer til rumpemælk:
	- Smagsaromaer (fx chokolade, mynte, appelsin, æble, tyggegummi, banan)
	- Pastafarve, pipetter til at justere mængde af smag og farve
	- Mælk
	- Små engangsglas og rørepinde
	- Billeder af de forskellige smage
	- Byggematerialer: Genbrugsmaterialer, fx mælkekartoner, æggebakker og andet sjovt
	- Limpistoler og farver

#### **Beskrivelse af legen: "Hvad er klokken Hr. Løve"**

Eleverne står i den ene ende af banen og råber: "Hvad er klokken, Hr. Løve"?

Hr. Løve står i den anden ende af banen og svarer: "Den er 10 elefantskridt", "Den er 6 tigerspring", "Den er 5 kænguruhop". Svaret er bevægelser, som børnene skal gøre. På den måde bevæger de sig op gennem banen. Når Hr. Løve ikke siger en dyre-bevægelse, men i stedet siger: "Spisetid!" skal børnene spurte tilbage, hvor de kom fra, mens Hr. Løve prøver at fange dem.

Den der bliver fanget først skal være Hr. Løve.

Inspiration til dialogisk læsning finder I [HER](https://lottesalling.dk/download/forskning.html )

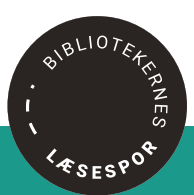